# Coding Dojo Vienna: (Async) Clock-In-Kata Session 20160920

50

EXTRA TIME

Peter Kofler, 'Code Cop' @codecopkofler www.code-cop.org

4.M

Copyright Peter Kofler, licensed under CC-BY.

#### Peter Kofler

- Ph.D. (Appl. Math.)
- Professional Software Developer for 15+ years

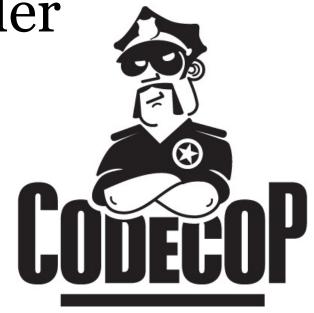

- "fanatic about code quality"
- Freelance Code Mentor

## I help development teams with

- Professionalism
- Quality and Productivity
- Continuous Improvement

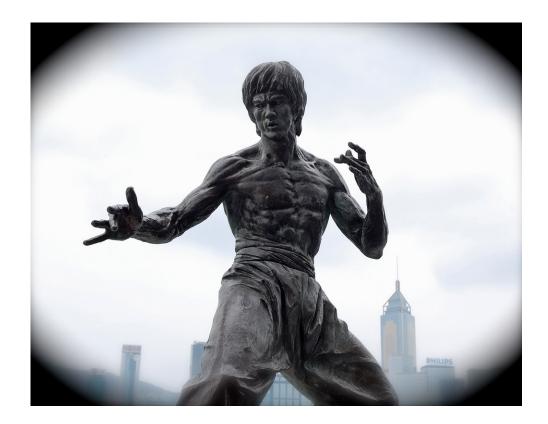

FANATIC ABOUT CODE QUALITY

#### Mentoring

- Pair Programming
- Programming Workshops
- Deliberate Practice, e.g. Coding Dojos

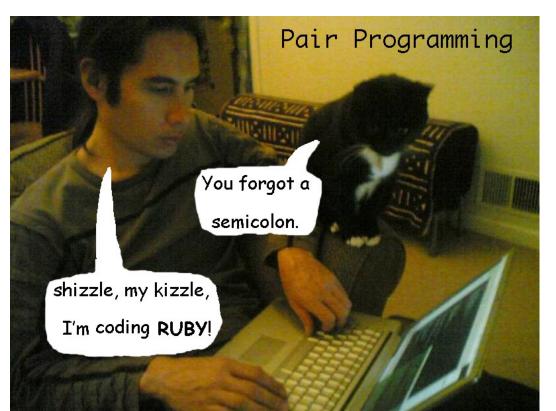

# Developing Quality Software Developers

## Coding Dojo Mindset

- Safe place outside work
- We are here to learn
- Need to slow down
- Focus on doing it right
- Collaborative Game

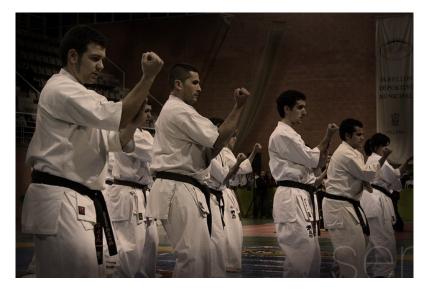

FANATIC ABOUT CODE QUALITY

#### Assignment

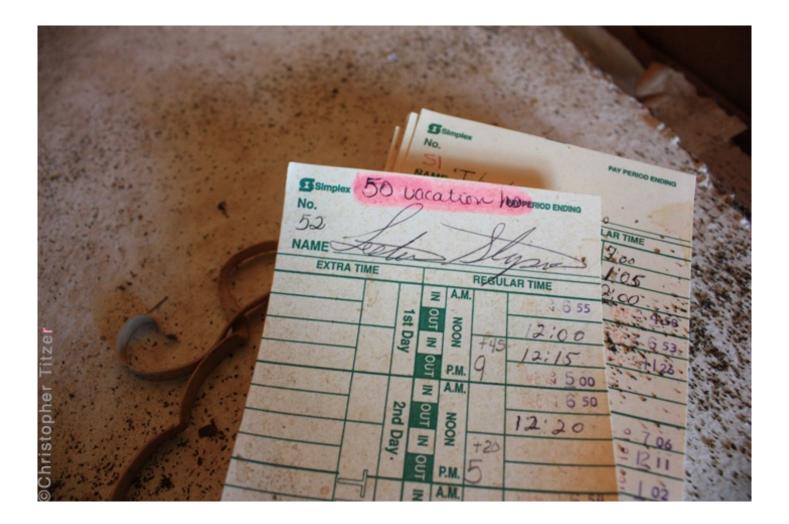

#### Clock-In-Kata

- Build a client interface for time tracking.
- The time punch (data) is sent to back end.
- It accepts optional GPS positions.
- Call to server back end is asynchronous.
- Collecting GPS data is asynchronous, too.
- Asking user for GPS permission is even more asynchronous. (optional)

https://github.com/wolframkriesing/clock-in-kata

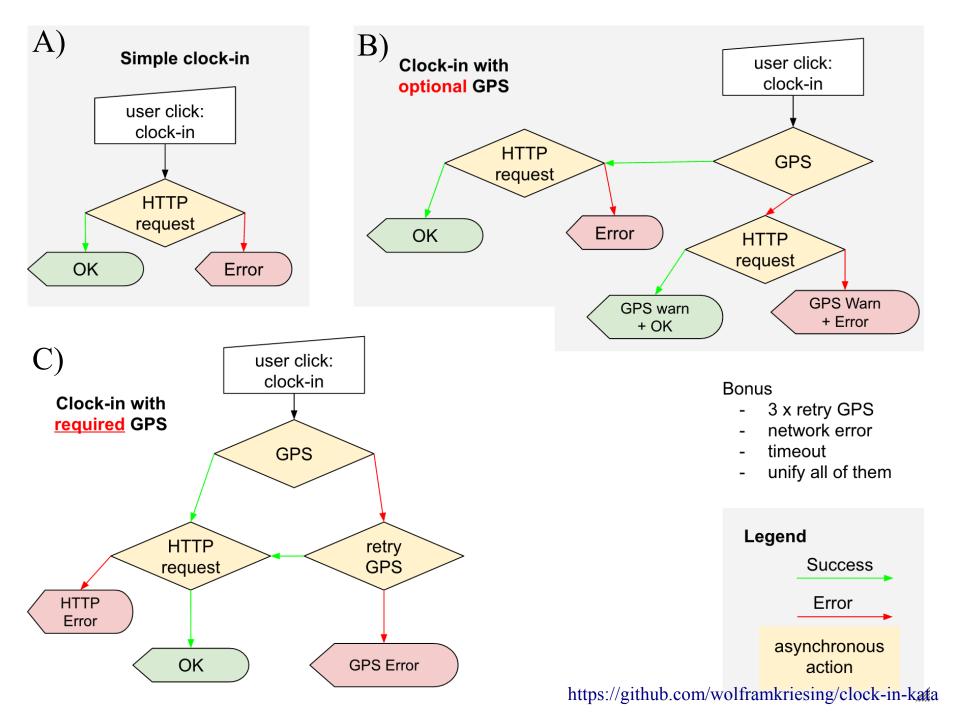

#### Focus on "Asynchronous"

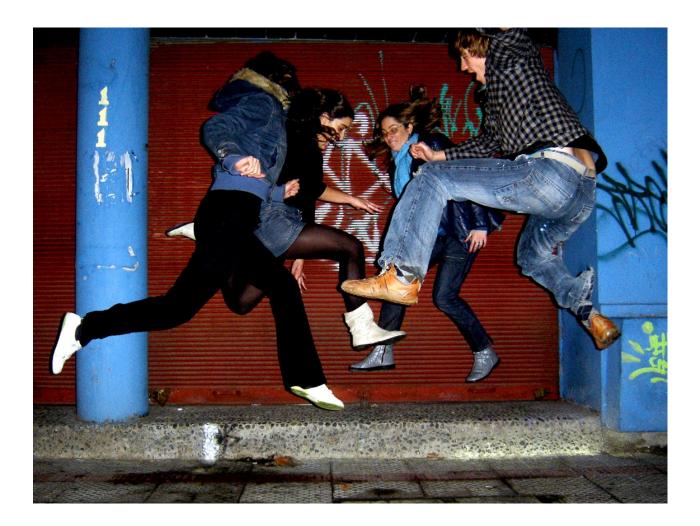

#### Async Language Features

- Futures / Promises
  - Chaining promises returns new promise.
  - Future#then (Dart)
  - Promise#then (EcmaScript 6)
  - CompletableFuture#then\* (Java 8)
- async await reserved words (Dart, C#)
  - Short cuts to Future API

#### How to Start

- Find a pair.
- Create new project.
- Add a testing framework.
- Start with Case A)
- Mock the asynchronous backend call.
- Keep the async code clear and readable.
- What is executed sequential/parallel?

Don't Focus on Getting it Done. Focus on Doing It Perfectly.

# $\rightarrow$ Practice

#### **Closing Circle**

- What did you learn today?
- What surprised you today?
- What will you do differently in the future?

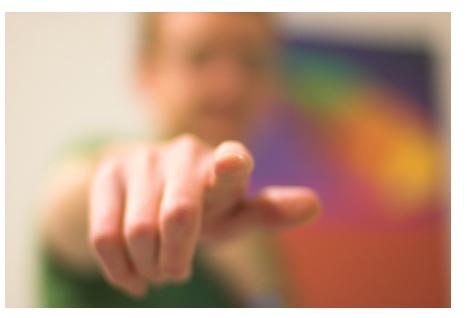

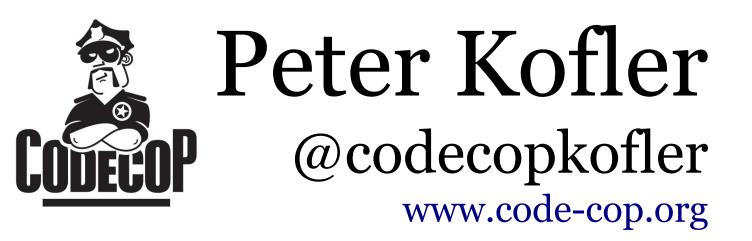

### Kata by Wolfram Kriesing @wolframkriesing https://github.com/wolframkriesing/clock-in-kata

#### CC Images

- Bruce http://www.flickr.com/photos/sherpas428/4350620602/
- pairing http://www.flickr.com/photos/dav/94735395/
- dojo http://www.flickr.com/photos/49715404@N00/3267627038/
- time punches https://www.flickr.com/photos/qchristopher/3057895390/
- async https://www.flickr.com/photos/ilo\_oli/187670793/
- wants you http://www.flickr.com/photos/shutter/105497713/